## Report 5

*Samuel Spillane April 1, 2020*

## **Introduction**

I ran my naive Bayes algorithm on the new larger dataset. This performed the worst yet, with less than 10% accuracy. I am assuming this is because the numbers for similar classes are not identical. A symptom of this is that, as more information is being added, it is becoming less accurate. This contradicts the central concept of Bayes' theorem, which is that as information is introduced more accurate probabilistic estimations can be made. I believe that a new method is called for; one that uses correlation to perform classification rather than raw class differences. I am going to import TensorFlow into R and make a basic DNN. I believe this will improve my results drastically with some tinkering.

While my code has not changed, I thought it would be wise to show my algorithm running with the new dataset.

```
#Load packages
library(ggplot2)
library(caret)
## Loading required package: lattice
library(rpart)
## Warning: package 'rpart' was built under R version 3.5.3
library(e1071)
library(psych)
## Warning: package 'psych' was built under R version 3.5.3
##
## Attaching package: 'psych'
## The following objects are masked from 'package:ggplot2':
##
## %+%, alpha
#Read data
poses<- read.csv("data.csv")
#For understanding the structure of the data.
str(poses)
## 'data.frame': 51191 obs. of 18 variables:
## $ Name : Factor w/ 71 levels "breast_L","breast_R",..: 52 35 57 4 10 67 6 59 56 3 ...
## $ HeadX : num -2.98e-09 -2.02e-06 -1.17e-01 0.00 0.00 ...
## $ HeadY : num 0.000668 -0.316516 -0.073046 0 0 ...
## $ HeadZ : num 0.04703 -0.76012 -0.00943 0 0 ...
## $ TailX : num -1.34e-09 -2.42e-06 -1.51e-01 2.35e-02 -5.06e-03 ...
## $ TailY : num -0.2138 -0.3589 -0.4836 0.3885 0.0732 ...
## $ TailZ : num 0.0134 -0.9053 -0.0379 -0.0238 0.1315 ...
## $ TranX : num 0 0 0 0 0 0 0 0 0 0 ...
## $ TranY : num 0 0 0 0 0 0 0 0 0 0 ...
## $ TranZ : num 0 0 0 0 0 0 0 0 0 0 ...
## $ RotW : num 1 1 1 1 1 1 1 1 1 1 ...
## $ RotX : num 0 0 0 0 0 0 0 0 0 0 ...
## $ RotY : num 0 0 0 0 0 0 0 0 0 0 ...
## $ RotZ : num 0 0 0 0 0 0 0 0 0 0 ...
```

```
## $ ScaleX: num 1 1 1 1 1 1 1 1 1 1 ...
## $ ScaleY: num 1 1 1 1 1 1 1 1 1 1 ...
## $ ScaleZ: num 1 1 1 1 1 1 1 1 1 1 ...
## $ Pose : Factor w/ 4 levels "run","sit","tpose",..: 3 3 3 3 3 3 3 3 3 3 ...
#For understanding the distributions of the data
describe(poses)
```
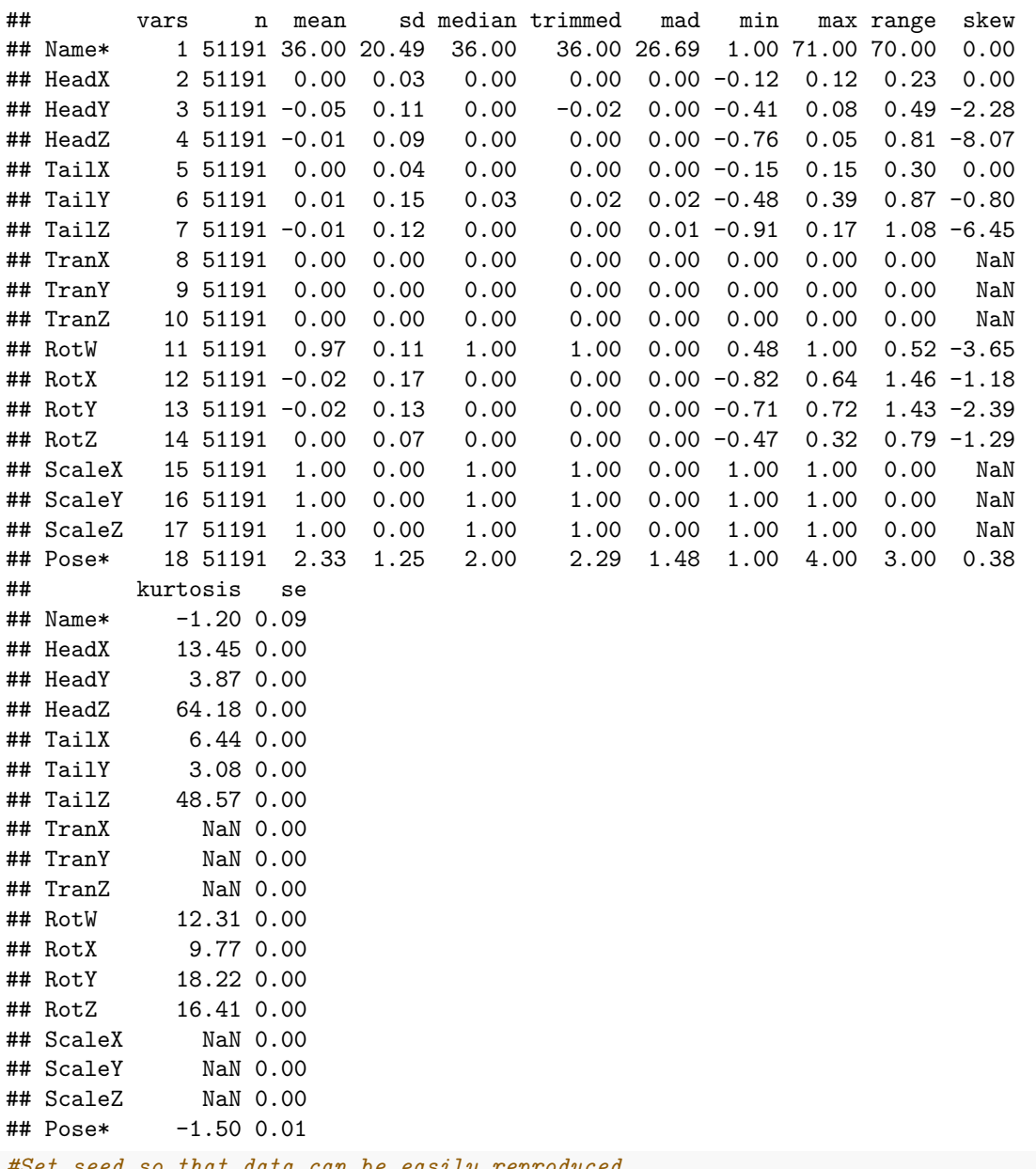

*#Set seed so that data can be easily reproduced* **set.seed**(762)

```
#Split data and format it for model, may subset data based on bone name later depending on results
splitIndex = createDataPartition(y = poses$Pose,p = 0.75,list = FALSE)
train = poses[splitIndex,]
test = poses[-splitIndex,]
```

```
#Train naive-bayes
model = naiveBayes(Pose~., data=train)
print(model)
##
## Naive Bayes Classifier for Discrete Predictors
##
## Call:
## naiveBayes.default(x = X, y = Y, laplace = laplace)
##
## A-priori probabilities:
## Y
## run sit tpose walk
## 0.33286451 0.33286451 0.00140647 0.33286451
##
## Conditional probabilities:
## Name
## Y breast L breast R calf L calf R calf twist L
## run 0.01455399 0.01392801 0.01510172 0.01384977 0.01384977
## sit 0.01361502 0.01275430 0.01416275 0.01486698 0.01408451
## tpose 0.00000000 0.01851852 0.01851852 0.01851852 0.00000000
## walk 0.01447574 0.01384977 0.01439750 0.01424100 0.01400626
## Name
## Y calf twist R clavicle L clavicle R foot L foot R
## run 0.01361502 0.01486698 0.01384977 0.01424100 0.01408451
## sit 0.01345853 0.01416275 0.01424100 0.01369327 0.01471049
## tpose 0.01851852 0.01851852 0.01851852 0.01851852 0.01851852
## walk 0.01439750 0.01463224 0.01439750 0.01345853 0.01439750
## Name
## Y hand_L hand_R head index00_L index00_R index01_L
## run 0.01384977 0.01392801 0.01384977 0.01338028 0.01361502 0.01353678
## sit 0.01400626 0.01439750 0.01416275 0.01384977 0.01377152 0.01463224
## tpose 0.01851852 0.01851852 0.01851852 0.01851852 0.01851852 0.01851852
## walk 0.01455399 0.01408451 0.01306729 0.01400626 0.01424100 0.01369327
## Name
## Y index01 R index02 L index02 R index03 L index03 R lowerarm L
## run 0.01330203 0.01392801 0.01338028 0.01424100 0.01369327 0.01447574
## sit 0.01408451 0.01463224 0.01455399 0.01345853 0.01353678 0.01369327
## tpose 0.00000000 0.01851852 0.01851852 0.01851852 0.01851852 0.00000000
## walk 0.01439750 0.01353678 0.01392801 0.01455399 0.01455399 0.01345853
## Name
## Y lowerarm_R lowerarm_twist_L lowerarm_twist_R middle00_L middle00_R
## run 0.01369327 0.01392801 0.01353678 0.01439750 0.01306729
## sit 0.01306729 0.01400626 0.01416275 0.01447574 0.01471049
## tpose 0.00000000 0.01851852 0.01851852 0.01851852 0.00000000
## walk 0.01400626 0.01377152 0.01314554 0.01400626 0.01353678
## Name
## Y middle01_L middle01_R middle02_L middle02_R middle03_L middle03_R
## run 0.01330203 0.01541471 0.01314554 0.01463224 0.01384977 0.01478873
## sit 0.01455399 0.01439750 0.01322379 0.01431925 0.01377152 0.01377152
## tpose 0.01851852 0.01851852 0.01851852 0.00000000 0.01851852 0.01851852
## walk 0.01353678 0.01377152 0.01377152 0.01424100 0.01447574 0.01424100
## Name
## Y neck pelvis pinky00_L pinky00_R pinky01_L pinky01_R
```

```
4
```

```
## run 0.01400626 0.01471049 0.01517997 0.01384977 0.01322379 0.01471049
## sit 0.01439750 0.01424100 0.01439750 0.01416275 0.01424100 0.01416275
## tpose 0.01851852 0.00000000 0.01851852 0.01851852 0.01851852 0.01851852
## walk 0.01463224 0.01377152 0.01471049 0.01447574 0.01416275 0.01384977
## Name
## Y pinky02_L pinky02_R pinky03_L pinky03_R ring00_L ring00_R
## run 0.01400626 0.01502347 0.01377152 0.01369327 0.01447574 0.01361502
## sit 0.01392801 0.01369327 0.01533646 0.01494523 0.01455399 0.01486698
## tpose 0.01851852 0.00000000 0.01851852 0.01851852 0.01851852 0.01851852
## walk 0.01361502 0.01431925 0.01431925 0.01424100 0.01392801 0.01471049
## Name
## Y ring01_L ring01_R ring02_L ring02_R ring03_L ring03_R
## run 0.01330203 0.01494523 0.01486698 0.01455399 0.01424100 0.01439750
## sit 0.01447574 0.01408451 0.01298905 0.01377152 0.01416275 0.01345853
## tpose 0.01851852 0.01851852 0.00000000 0.01851852 0.01851852 0.00000000
## walk 0.01424100 0.01439750 0.01377152 0.01416275 0.01431925 0.01471049
## Name
## Y root spine01 spine02 spine03 thigh_L thigh_R
## run 0.01361502 0.01541471 0.01306729 0.01345853 0.01377152 0.01416275
## sit 0.01525822 0.01478873 0.01377152 0.01384977 0.01392801 0.01416275
## tpose 0.01851852 0.01851852 0.01851852 0.01851852 0.01851852 0.00000000
## walk 0.01392801 0.01322379 0.01353678 0.01267606 0.01424100 0.01377152
## Name
## Y thigh twist L thigh twist R thumb01 L thumb01 R thumb02 L
## run 0.01416275 0.01431925 0.01502347 0.01431925 0.01424100
## sit 0.01400626 0.01416275 0.01377152 0.01298905 0.01424100
## tpose 0.00000000 0.01851852 0.01851852 0.00000000 0.01851852
## walk 0.01424100 0.01455399 0.01447574 0.01408451 0.01431925
## Name
## Y thumb02_R thumb03_L thumb03_R toes_L toes_R upperarm_L
## run 0.01439750 0.01400626 0.01377152 0.01384977 0.01471049 0.01283255
## sit 0.01416275 0.01369327 0.01416275 0.01283255 0.01369327 0.01345853
## tpose 0.00000000 0.01851852 0.01851852 0.01851852 0.00000000 0.00000000
## walk 0.01478873 0.01439750 0.01494523 0.01377152 0.01416275 0.01447574
## Name
## Y upperarm_R upperarm_twist_L upperarm_twist_R
## run 0.01533646 0.01392801 0.01416275
## sit 0.01478873 0.01455399 0.01486698
## tpose 0.01851852 0.01851852 0.01851852
## walk 0.01345853 0.01408451 0.01369327
##
## HeadX
\sharp # Y [,1] [,2]
## run 5.791823e-05 0.02504214
## sit 2.743453e-05 0.02480224
## tpose 3.151381e-04 0.02139516
## walk 1.087529e-04 0.02505712
##
## HeadY
\sharp # Y [,1] [,2]
## run -0.04558550 0.1128854
## sit -0.04568990 0.1130472
## tpose -0.03598047 0.1018562
## walk -0.04550344 0.1131359
```
## ## HeadZ  $\sharp$  # Y [, 1] [, 2] ## run -0.008030090 0.09249485 ## sit -0.007686243 0.09104746 ## tpose 0.003436650 0.01069133 ## walk -0.007279753 0.08958561 ## ## TailX ## Y [,1] [,2] ## run -5.364987e-05 0.04303257 ## sit -7.603013e-05 0.04266869 ## tpose -1.694354e-03 0.04077834 ## walk 2.505953e-04 0.04308308 ##<br>## TailY  $\#$  # Y [,1] [,2] ## run 0.01292838 0.1482993 ## sit 0.01275585 0.1483114 ## tpose 0.02323160 0.1305610 ## walk 0.01256877 0.1476535 ## ## TailZ ## Y [,1] [,2] ## run -0.006066988 0.11801524 ## sit -0.006262400 0.11609102 ## tpose 0.005185222 0.04098023 ## walk -0.005335937 0.11468497 ## ## TranX ## Y [,1] [,2] ## run 0 0 ## sit 0 0 ## tpose 0 0 ## walk 0 0 ## ## TranY ## Y [,1] [,2] ## run 0 0 ## sit 0 0 ## tpose 0 0 ## walk 0 0 ## ## TranZ  $\stackrel{...}{\#} \stackrel{y}{\ }$  [,1] [,2] ## run 0 0 ## sit 0 0 ## tpose 0 0 ## walk 0 0 ## ## RotW ## Y [,1] [,2] ## run 0.9141525 0.17361657 ## sit 0.9868247 0.04865496

```
## tpose 1.0000000 0.00000000
## walk 0.9963635 0.01784547
##
## RotX
\sharp # Y [, 1] [, 2]
## run -0.0783975999 0.2548639
## sit 0.0288080321 0.1345602
## tpose 0.0000000000 0.0000000
## walk 0.0004733706 0.0444327
##
## RotY
\sharp # Y [, 1] [, 2]
## run -0.0578994935 0.22169881
## sit -0.0001876068 0.04047751
## tpose 0.0000000000 0.00000000
    walk 0.0041489843 0.02889318
##
## RotZ
\sharp # Y [, 1] [, 2]
## run -0.0117610659 0.10223437
## sit 0.0003303912 0.05689327
## tpose 0.0000000000 0.00000000
## walk -0.0001555123 0.05251775
##
## ScaleX
## Y [,1] [,2]
## run 1 0
## sit 1 0
## tpose 1 0
## walk 1 0
##
## ScaleY
## Y [,1] [,2]
## run 1 0
## sit 1 0
## tpose 1 0
## walk 1 0
##
## ScaleZ
## Y [,1] [,2]
## run 1 0
## sit 1 0
## tpose 1 0
## walk 1 0
trainPred=predict(model, newdata = train, type = "class")
trainTable=table(train$Pose, trainPred)
testPred=predict(model, newdata=test, type="class")
testTable=table(test$Pose, testPred)
#Get accuracy
trainAcc=(trainTable[1,1]+trainTable[2,2]+trainTable[3,3])/sum(trainTable)
testAcc=(testTable[1,1]+testTable[2,2]+testTable[3,3])/sum(testTable)
#Contingency Table
```
## **print**(trainTable)

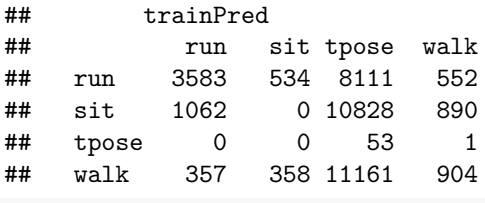

**print**(testTable)

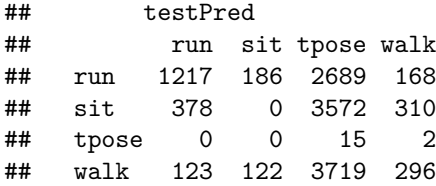

*#Print Accuracy*

**print**(**round**(**cbind**(trainAccuracy=trainAcc, testAccuracy=testAcc),3))

## trainAccuracy testAccuracy  $0.095$